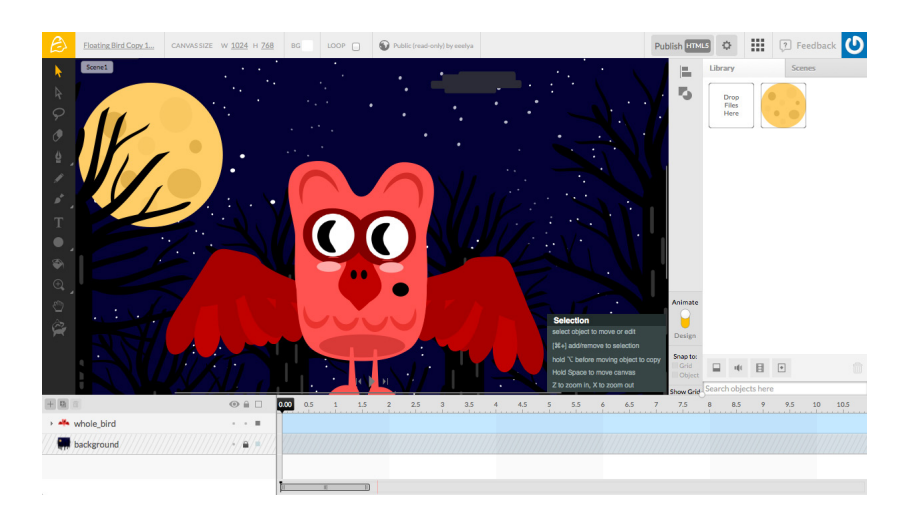

 Trovo decisamente interessante Animatron , una risorsa web con cui è possibile creare animazioni in html5

da incorporare in siti web e blog e consultabili dinque con

qualsiasi tipo di dispositivo

, senza la necessità di installare sp[ecifici plug-](https://www.animatron.com/landing)in.

{loadposition user7}

 Utilizzando l'editor online e i vari elementi già disponibili è possibile inserire ed animare contenuti e personaggi, arricchendo le animazioni con vostre immagini e suoni.

 L'animazione ai vari elementi viene garantita utilizzando opportunamente la timeline che trovate sotto l'editor.

 Dopo aver creato la vostra storia, potrete facilmente esportarla in html5, per essere incorporata facilmente nelle vostre pagine web.

 In alternativa, Animatron permette l'esportazione anche in formato video o gif animata. L'animazione che vedete sotto l'ho realizzata seguendo questo semplice tutorial.

Animatron prevede un profile free limitato a 20 progetti e una *intera sezione di tutorial* che vi invito a consultare.

{jcomments on}

{loadposition user6}